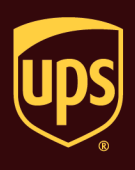

There are five types of Return Services options (see Notes at the end for more information).

#### **To process a shipment with a Return Service:**

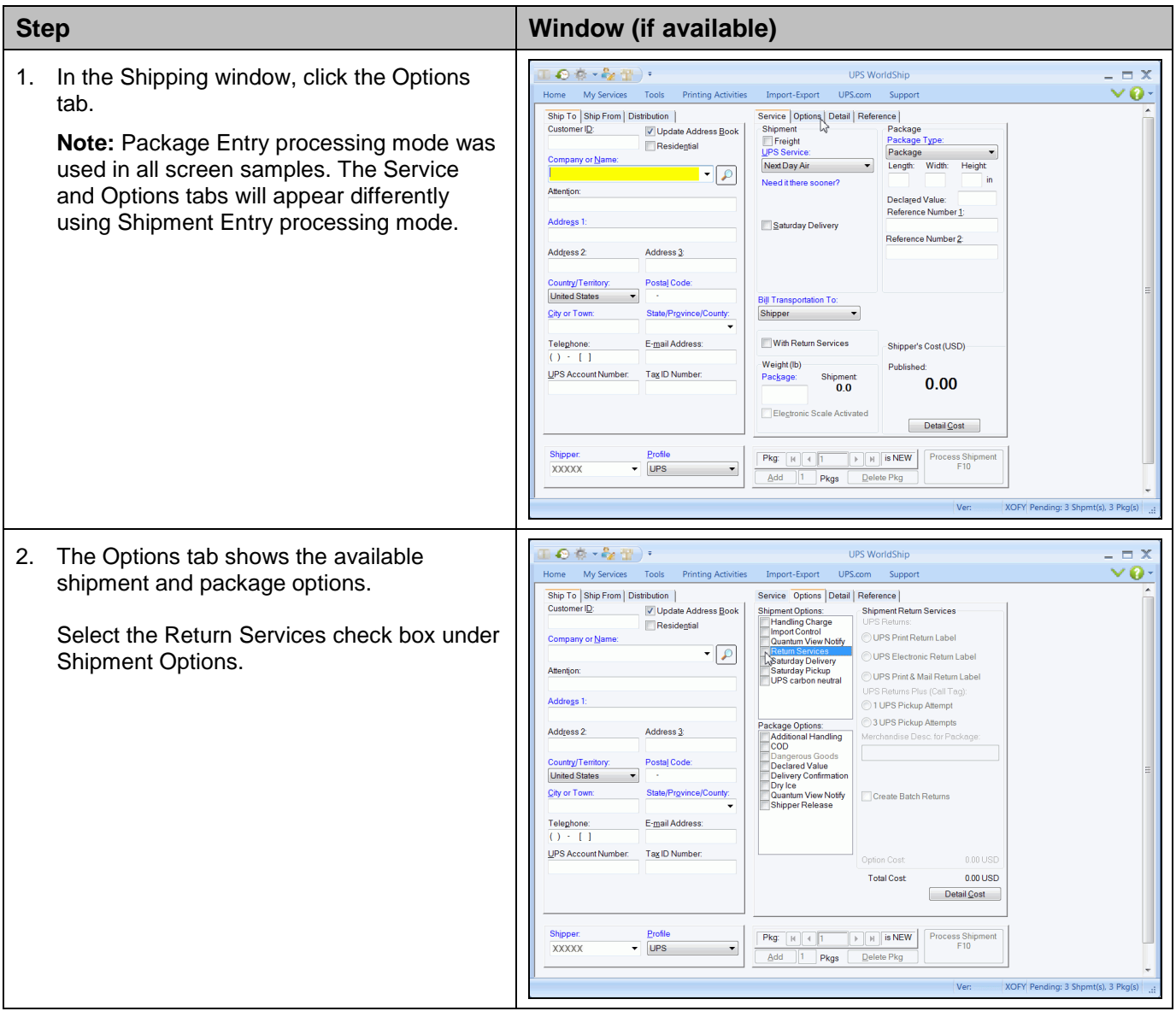

# **WorldShip®**

#### **Process a Return Services Shipment**

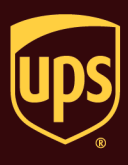

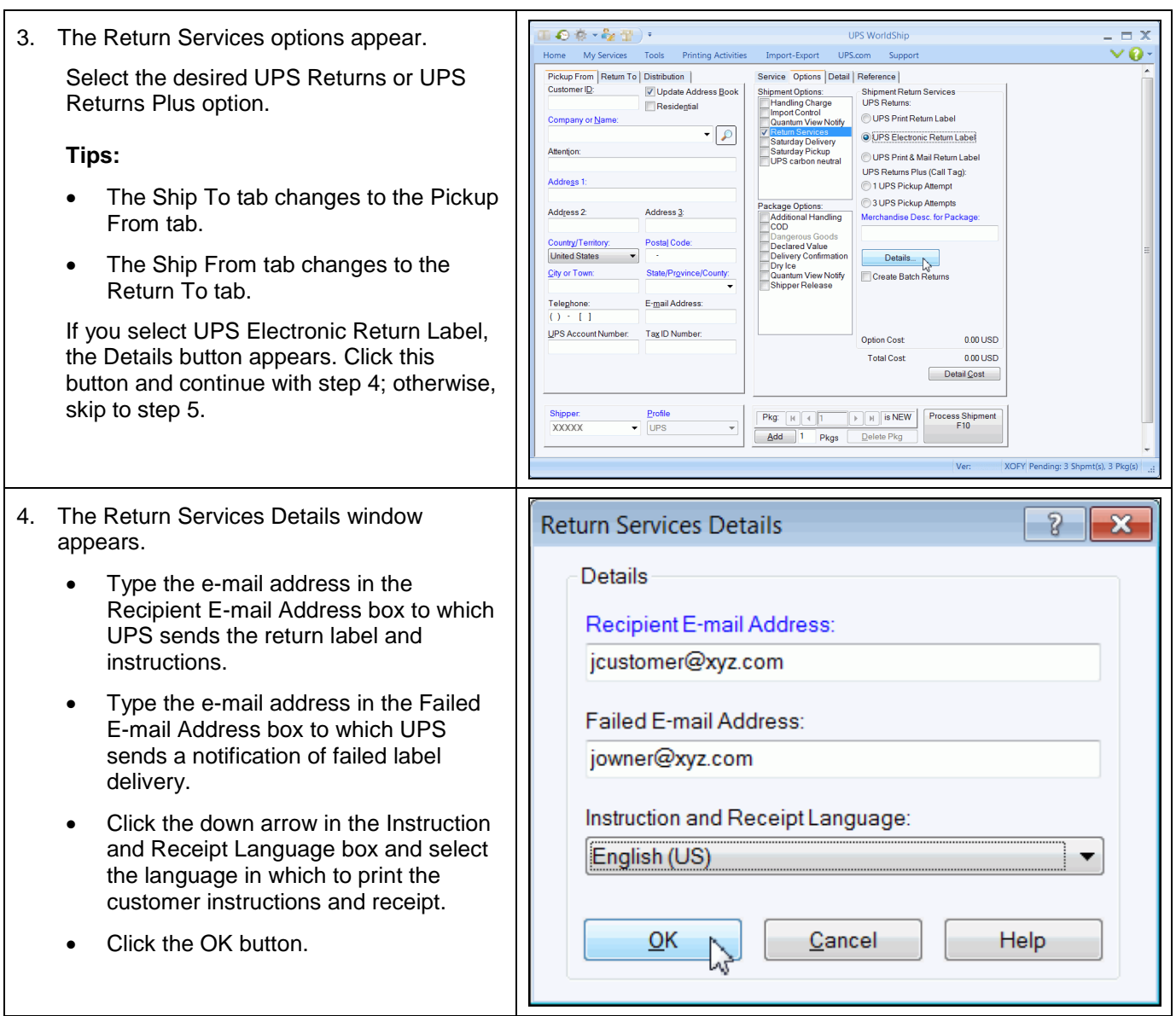

## **Process a Return Services Shipment**

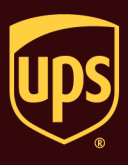

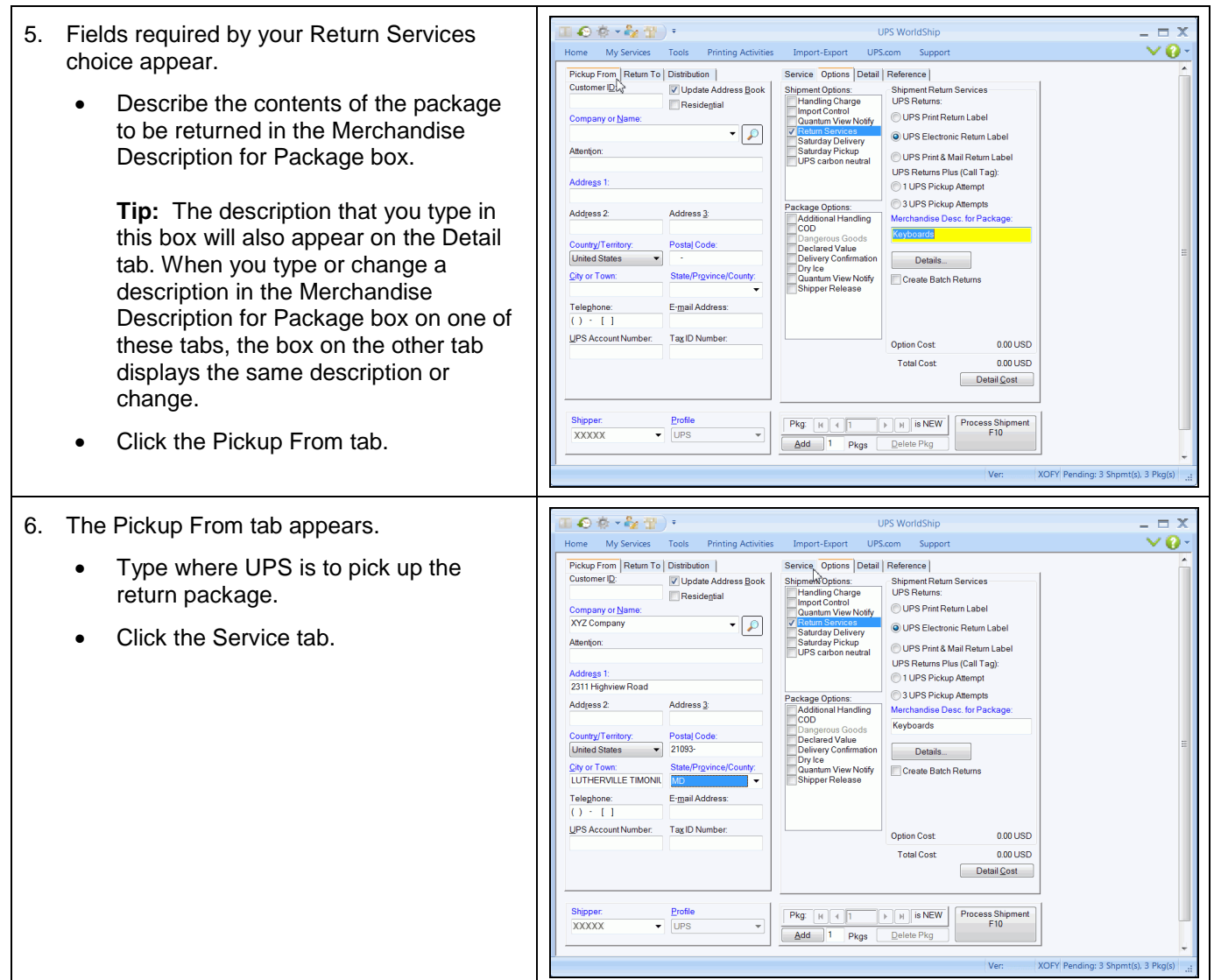

### **Process a Return Services Shipment**

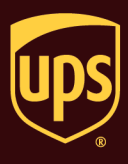

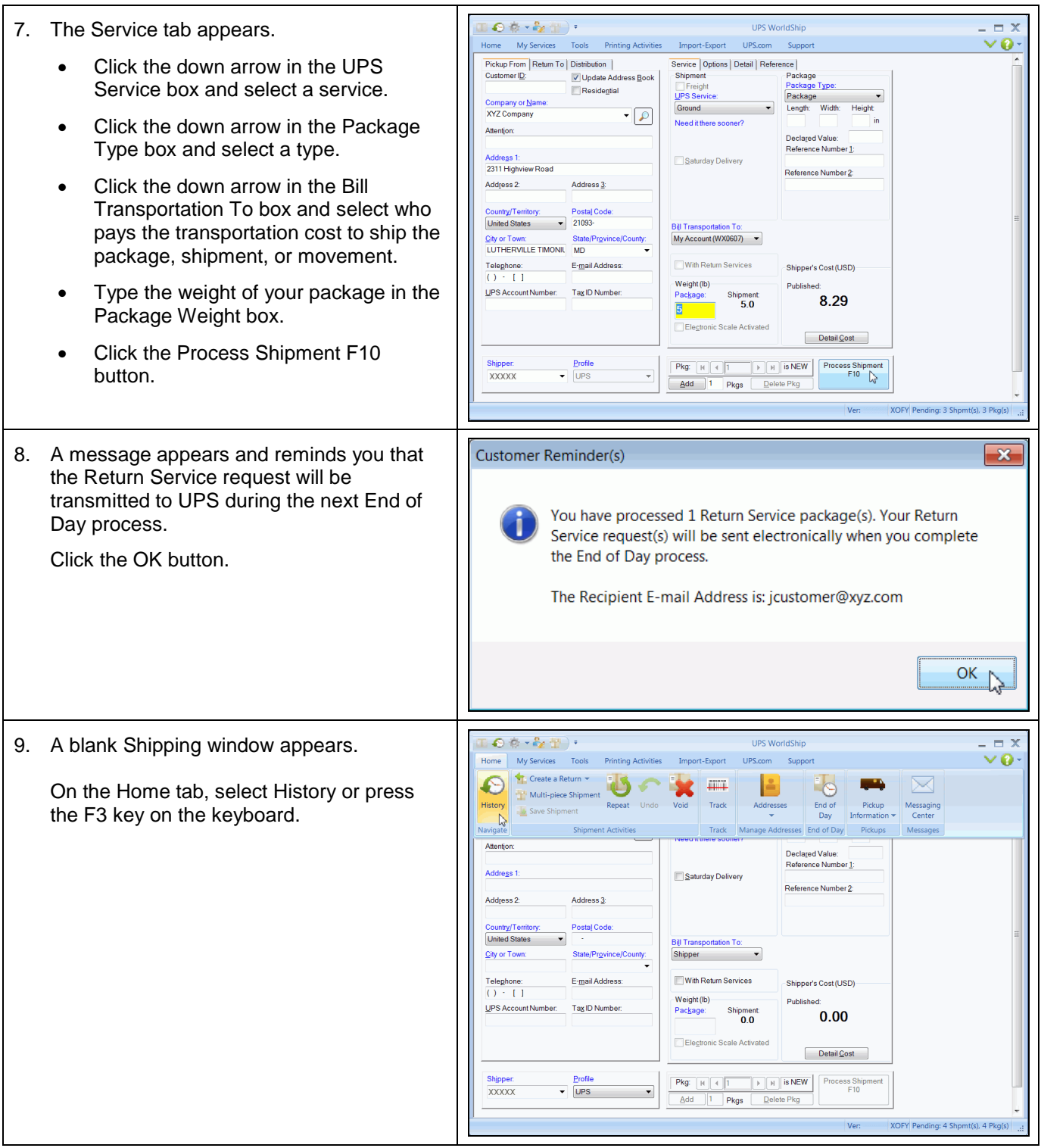

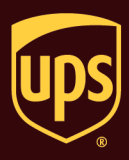

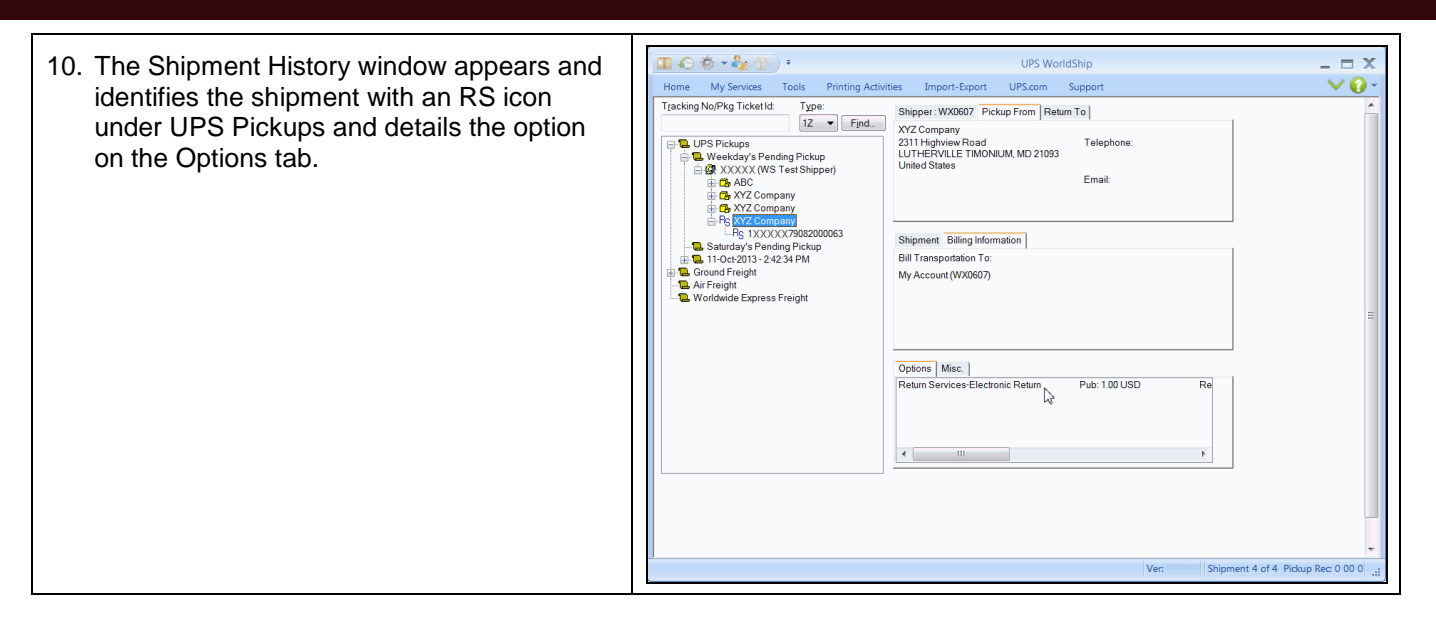

#### **Notes:**

- Five Return Services are available:
	- **UPS Print Return Label –** The shipper prints the return label and the Return Service Customer Receipt using WorldShip and includes the label and receipt with the outbound shipment. The customer applies the return label to the package and gives the package to a UPS driver or drops it off at a UPS Customer Center or an Authorized Shipping Outlet. The customer keeps the Return Service Customer Receipt for tracking purposes and as proof of pick up by UPS.

**Tip:** You can choose whether or not to print the Return Service Customer Receipt automatically each time you process a shipment with the Print Return Label shipment option. On the Tools menu, click System Preferences Editor and then select the Printing Setup tab. On this tab, select the Print Return Service Receipt check box to print the receipt, or clear the Print Return Service Receipt check box if you do not want to print the receipt.

- **UPS Electronic Return Label –** UPS electronically notifies the customer via e-mail that a return label and receipt are available. To print the label and receipt, the customer clicks the Web link in the e-mail, prints the return label and receipt using a Web browser, applies the label to the package, and gives the package to a UPS driver or drops it off at a UPS Customer Center or an Authorized Shipping Outlet. The customer keeps the receipt for tracking purposes and as proof of pick up by UPS.
- **UPS Print & Mail Return Label –** UPS prints the return label and mails the label to the customer. The customer applies the return label to the package and gives the package to a UPS driver or drops it off at a UPS Customer Center or an Authorized Shipping Outlet.

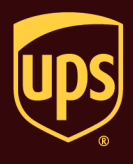

- **1 UPS Pickup Attempt (Call Tag) –** The UPS driver makes one attempt to bring the package label to the pickup location and pick up the package. If the package cannot be picked up, the driver leaves the label at the pickup location, and the customer gives the package to a UPS driver or drops it off at a UPS Customer Center or an Authorized Shipping Outlet.
- **3 UPS Pickup Attempts (Call Tag) –** The UPS driver brings the package label to the pickup location and picks up the package. If the package cannot be picked up on the first attempt, the driver attempts to pick up the package on each of the next two business days. If the package is not picked up after three attempts, the driver returns the label to UPS.
- You will be charged a per-package (not per-shipment) fee for UPS Electronic Return Label, UPS Print & Mail Return Label, 1 UPS Pickup Attempt, and 3 UPS Pickup Attempts.
- You will be charged the return shipping cost when the package is actually shipped.
- To determine shipping rates or option availability, see the *UPS Rate and Service Guide* or call 1-800-PICK-UPS<sup>®</sup> (1-800-742-5877).
- To repeat a shipment as a Return Services shipment, select the recipient or tracking number of the shipment in the Shipment History window and select Repeat as Return Service Shipment on the Activities menu. The shipment appears in the Shipping window as a Return Services shipment for you to process.